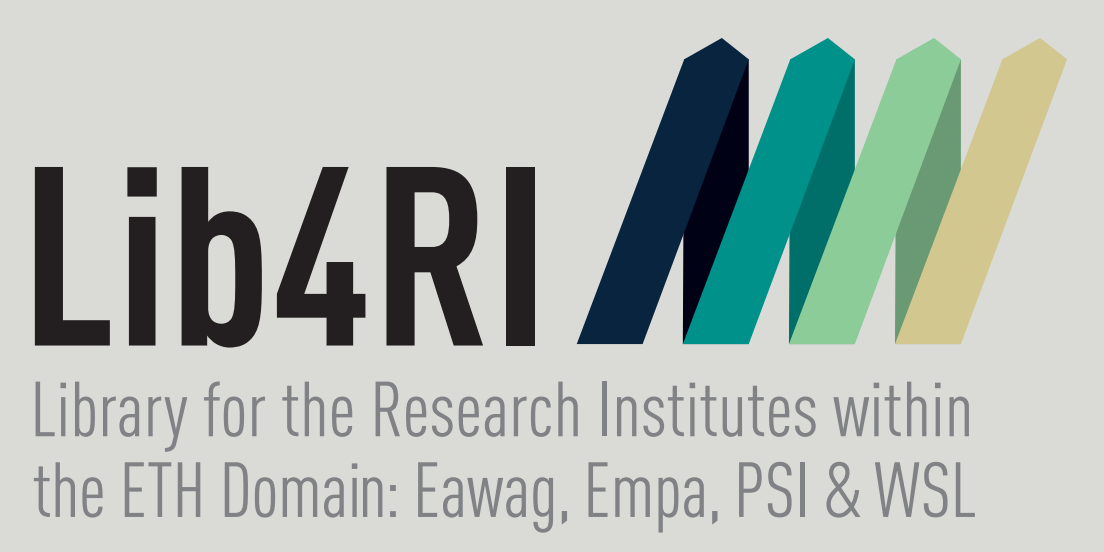

# **Highly Automated Import of Metadata into an Institutional Repository: A PHP Tool**

## **Federico Cantini, Laura A. Konstantaki, Lothar Nunnenmacher**

Lib4RI is the joint «Library for the Research Institutes within the ETH Domain: Eawag, Empa, PSI & WSL». As a scientific library, Lib4RI provides all affiliates of the four institutes with comprehensive access to information resources. After the shift from print to online resources in recent years and the increasing importance of Open Access, we are expecting services to play a much greater role for the library than collections in the next years. http://www.lib4ri.ch/

Lib4RI - Library for the Research Institutes within the ETH Domain: Eawag, Empa, PSI & WSL Überlandstrasse 133, 8600 Dübendorf, Switzerland

**Open Repositories Hamburg, June 10-13, 2019**

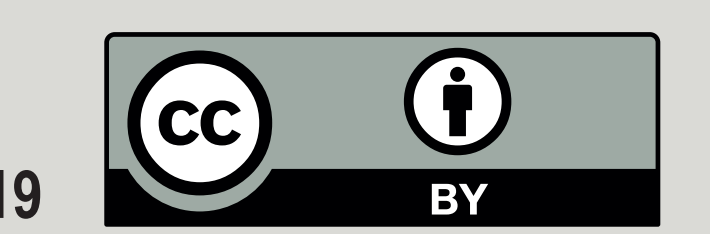

## **Federico Cantini**

federico.cantini@lib4ri.ch

A pure PHP library abstracts the interaction with metadata providers allowing it to fetch metadata from several services. The PHP library also provides functionality for metadata transformation based on XSLT documents or call-back functions. This software library can be used in any system using PHP code to interact with metadata providers.

Two Drupal import modules use the PHP library to implement publication alerts, metadata fetching, integration, enrichment and ingestion. The first module implements functionalities common to a standard Islandora installation and can be used in any Islandora site. The second module implements functionalities that are specific for our Islandora customization and is therefore fit for use on our system only.

The PHP library and the two import modules will be available on GitHub soon. https://github.com/lib4ri

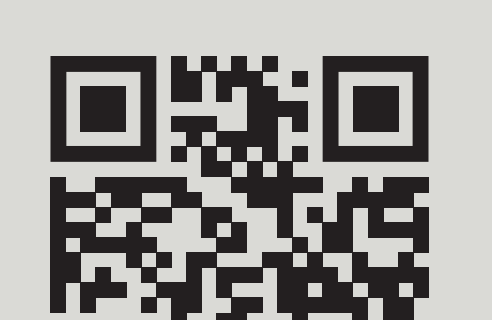

#### **Import Tool**

- The library actively adds new publications to the institutional repository. This is done efficiently and with high quality metadata (PHP tool will be available soon).
- After providing such a service to the researchers we can ask for their contributions especially to add the accepted versions of their publications, increasing the quantity of articles publicly available via green Open Access.

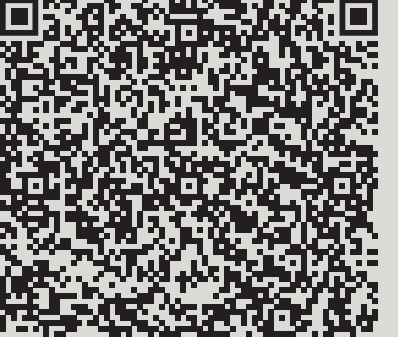

For each publication, the full metadata is fetched from several sources and then integrated and displayed when opening the form for editing. Further enrichment of metadata is performed semi-automatically with tools helping the library team to add information stored in our system such as funding programs and the full internal affiliation.

#### **Metadata Fetching, Integration & Enrichment**

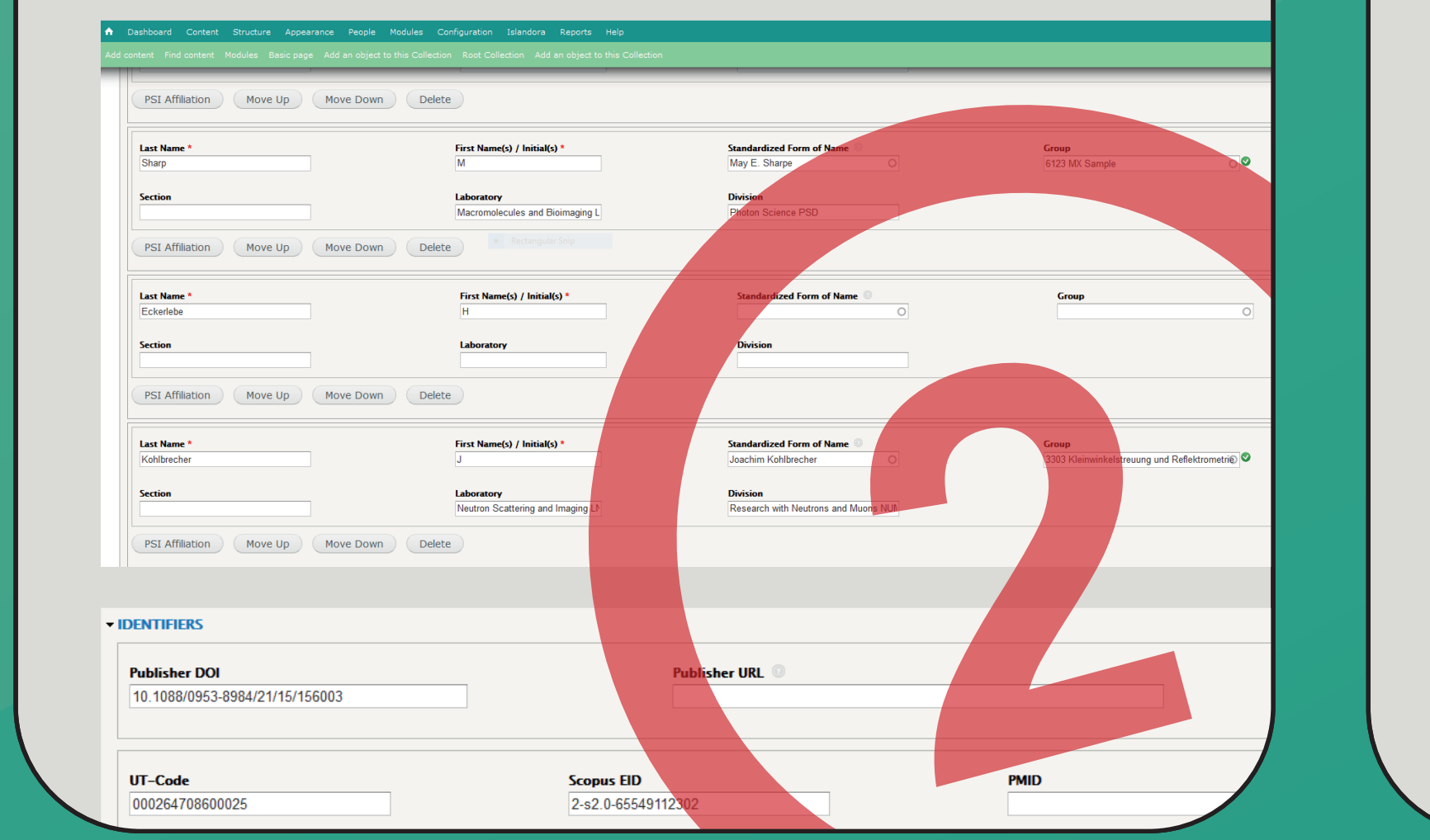

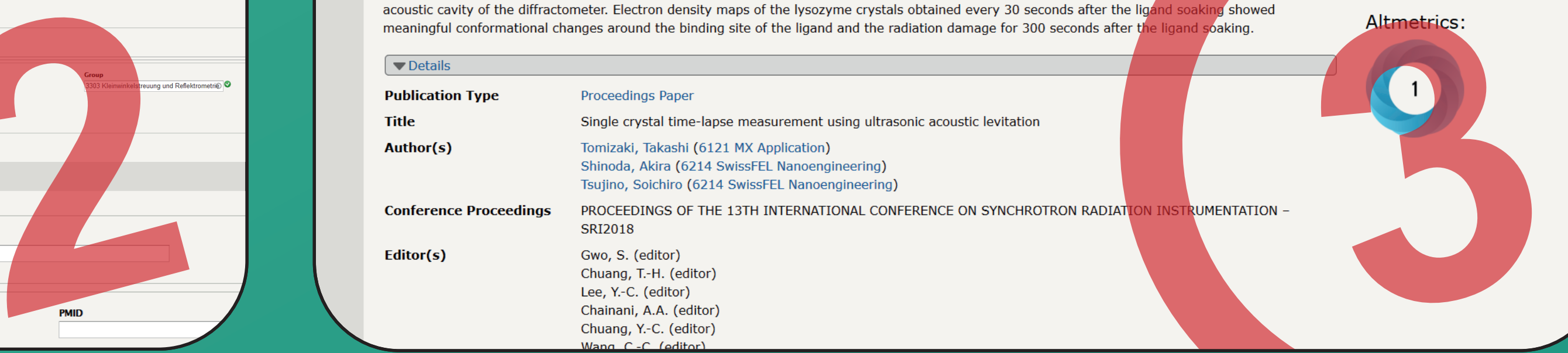

The publication is ingested into the repository and made available to website visitors. The library team triggers a notification e-mail to the researcher, asking for a check of the metadata and for the accepted version in case the published version is not open access.

### **Publication Ingestion**

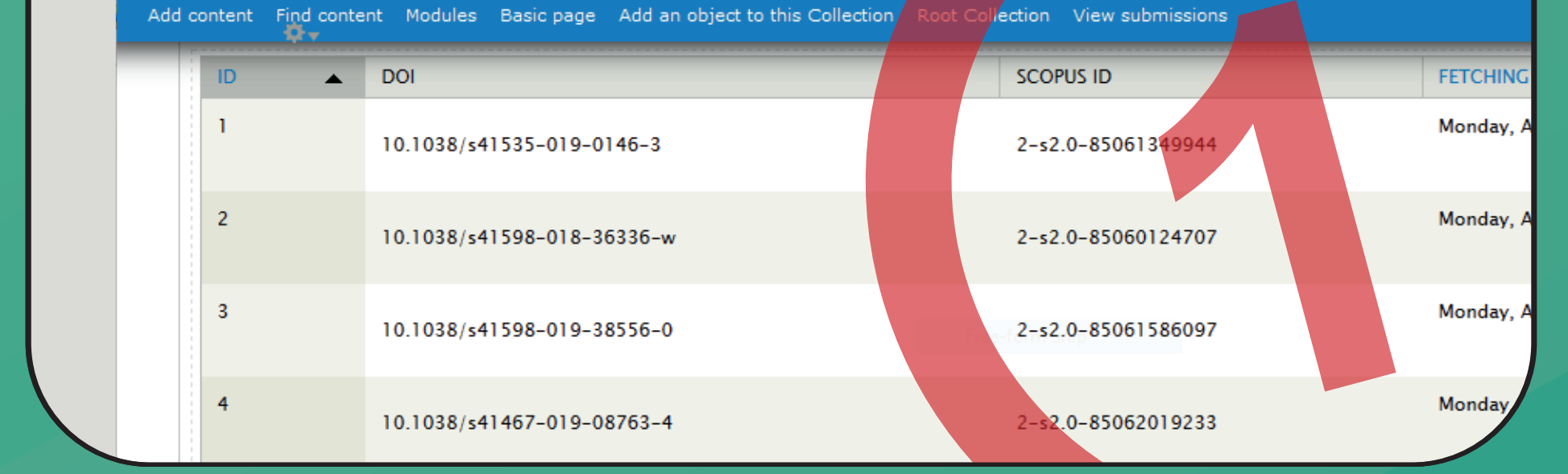

**Lib4RI Introduction Federal Department of Economic Affairs, Education and Research**

Several services offer APIs for querying for publications (*e.g.* Scopus, PubMed, Web of Science, CrossRef). A restriction on authors affiliated with the relevant institution and for a relevant time period (*e.g.* the last two years) is possible. The results, containing only a few relevant IDs (as DOI and *e.g.* Scopus ID), are stored in a staging list and displayed to the library team. A duplicate check is done and publications already in our repository or in the staging list are discarded. The fetching of the IDs for the relevant publications can be triggered manually or scheduled to happen regularly. Publications that should not be ingested (*i.e.* including authors erroneously considered affiliated to our institutes) can be "blacklisted" and excluded from the staging list.

iandora Reports He Find content Modules Basic page Add an object to this Collectic  $\triangle$  DOI **SCOPUS ID FETCHIN** Monday, 10.1038/s41535-019-0146-3

### **Publication Alert**

#### **Take home ...**

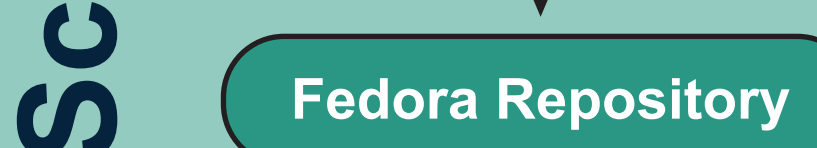

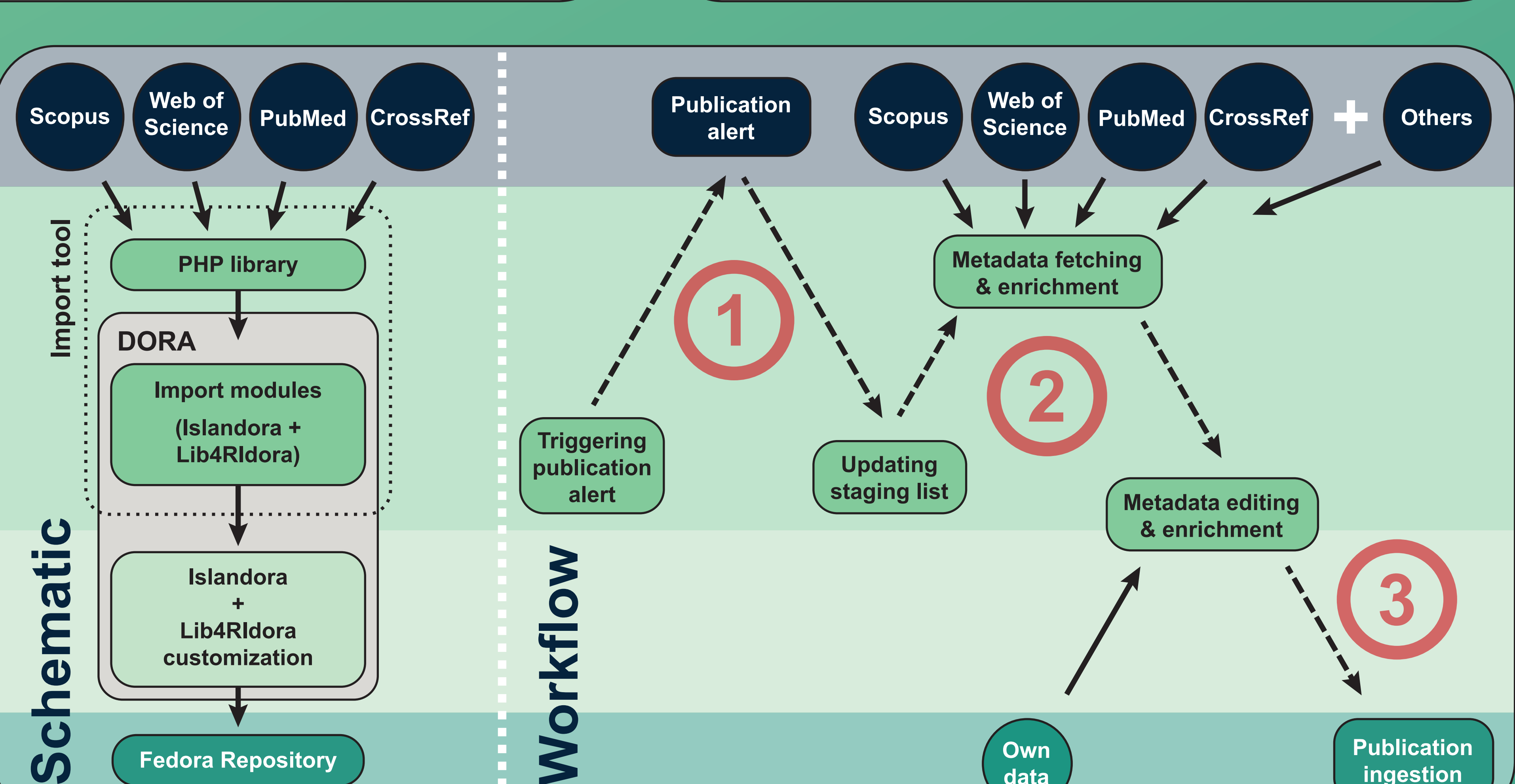

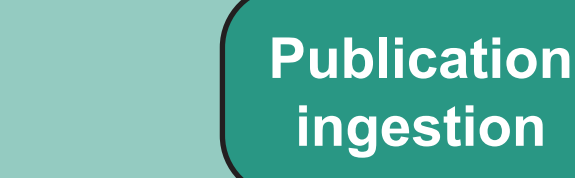

**W**

**Own**

**data**

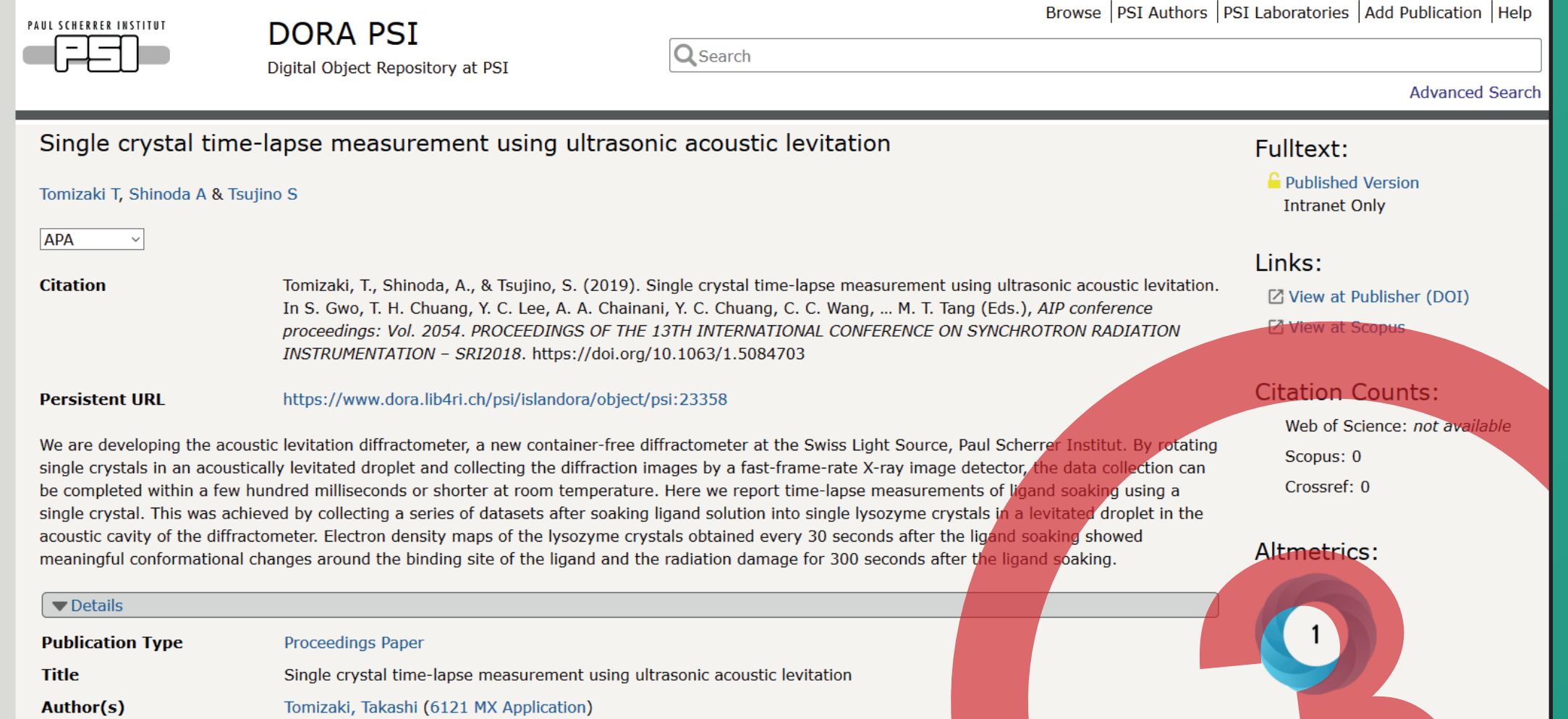

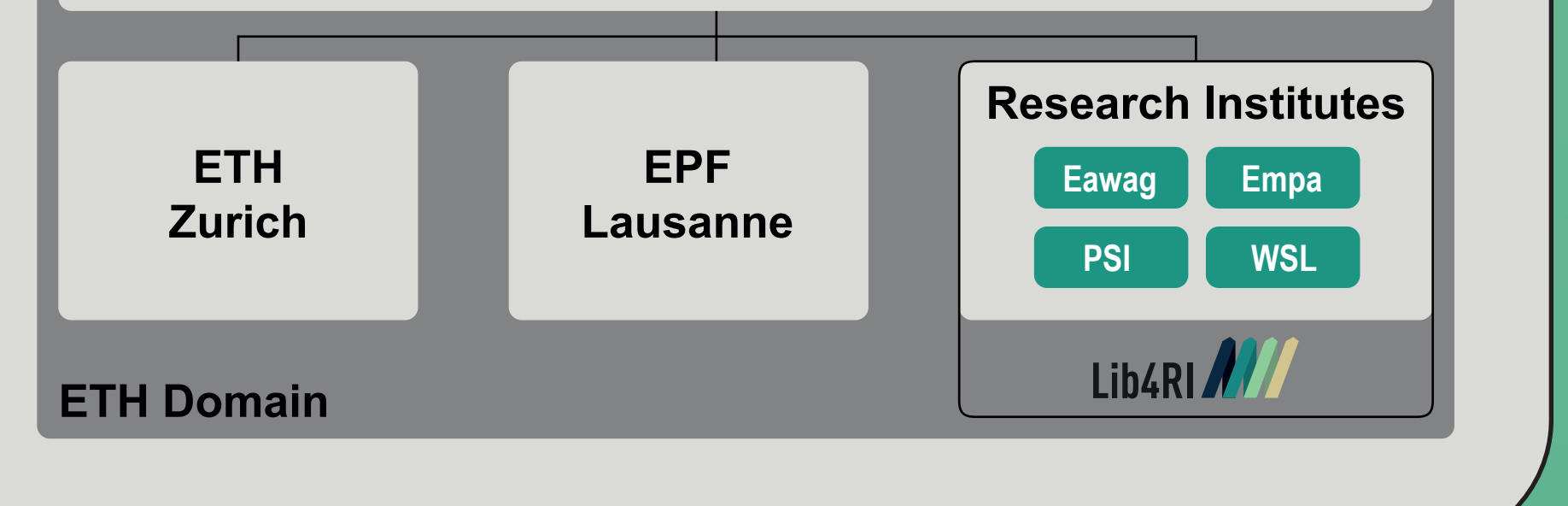

**ETH Board**

This work is licensed under a Creative Commons Attribution 4.0 International License. To view a copy of this license, visit http://creativecommons.org/licenses/by/4.0. DORA is the bibliography and institutional repository for all publications affiliated with the four Research Institutes, launched in 2016 and now containing 60.000+ items, of which 16.000+ are Open Access. It is based on Drupal/Islandora with a high degree of customization.

To relieve researchers of a time-consuming administrative task, the software imports publications directly from other databases instead of asking for manual submissions.